**Emsisoft Decryptor For TurkStatik Crack Product Key Free Download**

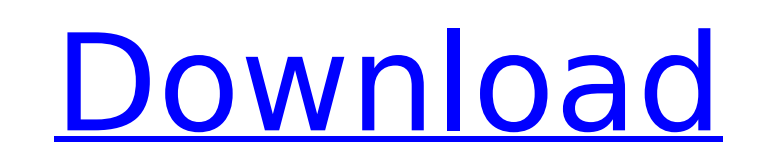

# **Emsisoft Decryptor For TurkStatik Keygen For (LifeTime) PC/Windows**

Emsisoft Decryptor for TurkStatik Cracked 2022 Latest Version is a decryption utility designed to recover files encrypted by the TurkStatik virus, a notorious ransomware that targets Turkish computers. [...] Archive This p already have the most recent version, click the Version History link above. If you are running a previous version, you may be able to update to the latest version. You will be redirected to the DOAJ web page of the journal the most recent issue.I am planning on trying the RGB project, but, unless there is an extremely good deal on parts, I doubt it will really pay for itself. I had better think of what else I can do without access to an RGBE light. The color you get is pretty much constant, so it's a fairly popular project with people. I have not tried to do anything intense with them yet, but, I did have to modify the firmware on them to reset all the colors. minutes, but, I have no plans on buying another light. I think I can make that work on my own. I have 2 small black lights. They are around 10watt and a bit of a pain to dim because of the design of the LED's, but, they ca was to make some of the pins on the keyboard light up when pressed. This was back when I used to make logic circuits in TI BASIC. I did get really geeky with it, because I just had to learn to solder on a schematic with sy there is an extremely good deal on parts, I doubt it will really pay for itself. I had better think of what else I can do without access to an RGBE. I have 2 small black lights. They are around 10watt and a bit of a pain t work quite well. My first solo electronics project was to make some of the pins on the keyboard light up when pressed. This was back when I used to make logic circuits in TI

Emsisoft Decryptor for TurkStatik, when its name is spelt out, loses its luster since it is actually a typo but not a mistake. It is not a typo in the sense of any careless mistake, but a typo as in the name. The program n attention of a Turkish ISP provider. Since it is exclusively a virus designed to target Turkish users, Emsisoft Decryptor for TurkStatik is the best decryption tool. TurkStatik is a clever piece of malware, especially cons variant is called "TurkCyber," but it went under a different name in Turkey. It has been going around for quite some time now, and it seems to be the default choice for the cyber criminals behind the malware. The malware t that it targets.csv and.xlsx files. It may be suspected that it is targeting these specific types of files since they are the typical spreadsheets used by businesses and organizations. The ransomware places a text ransom n note is very simple, and it explains the malware's purpose in very simplistic terms. It also states that it will delete the files on the disk if the ransom isn't paid. The ransom text says: Ceyda may have been using TurkSt using TurkStatik: TurkStatik is a Rijndael-based [Rijndael] AES-256 encryption ransomware that targets the Turkish users of computers. It adds.ciphered as an extension to the encrypted files and displays a ransom note on t malware from your computer. How To Remove TurkStatik: Download a reputable anti-malware utility and keep it on hand Download the decryption tool by Emsisoft and install it on your system Remove the malware by scanning your recommended that you remove the malware by using an anti-malware application. Installing a fresh copy of Windows and its all-in-one security suite is a simple solution to get rid of the virus. Furthermore b7e8fdf5c8

## **Emsisoft Decryptor For TurkStatik Crack + (LifeTime) Activation Code**

## **Emsisoft Decryptor For TurkStatik Crack +**

Decryptors for ransomware do not come to play when you have an infected system at hand, because the ransomware encrypts your files and you would have to spend time analyzing the code to get to the encryption algorithm. How is at your disposal, it can give you access to the encryption keys being used by the ransomware in question. Cracking algorithms such as Rijndael 256 are not known on a large scale, which makes decryption a hassle and a tr stage of encryption. Emsisoft Decryptor for TurkStatik is one of the programs designed to tackle this problem, since it has access to the original encryption key used by the ransomware. Decryptors are a vital part of any s infected system remains safe and running as usual. TurkStatik License Plate: The Emsisoft Decryptor for TurkStatik utility can get to the bottom of any encryption technique and get you back to work as usual. The software u should help you to locate the decryption keys in case you lose your own copy. TurkStatik Download Link: TurkStatik comes in an exe-based setup that requires a Microsoft.NET Framework 3.5 or higher installed on your compute website of Emsisoft. How is the All Driver Update working? February 9, 2018 lason As a newbie to the DriverGurus Forums, I do not know if I am asking the right question. Hi lason, Welcome to DG. Thanks for selecting our Al offers to drivers who want to download drivers for free. We help users get the right driver for their device problems. To find the right driver for your system, just select the driver from the list below with your device n device by browsing safe, virus-free, and high-quality drivers. To this end, we need your help to make this site better. We are constantly looking for honest and reliable people to review our free drivers. If you would like

# **What's New in the?**

Emsisoft Decryptor is a tool developed by the experts of Emsisoft, a well-known name in the business of computer security. Using this tool, Emsisoft's Decryptor for TurkStatik (hereafter referred to as Decryptor) will try application and it does not require to be downloaded and installed. It requires a pair of files, one encrypted and one not, to work. When the decryption process is successful, you will be able to access your encrypted file Decryptor, you need to have a computer with Internet connection. After the installation, you can launch the Decryptor, entering the decryption key that was received by the malware. The Decryptor is entirely free to use, wi problems with your files being encrypted by TurkStatik or any other malware, then this free decryption tool may be what you're looking for. In order to use it, you only need to download the Decryptor, while the decryption process of decryption in a background window, leaving you free to move on to other tasks. About TurkStatik TurkStatik is a virus that encrypts your files and displays a ransom note on the desktop. The ransom note informs y ransom in order to have your files back. What does TurkStatik want from its victims? TurkStatik seems to target Turkish computer users. It is unclear how it found its way to their computers, but the researcher who uncovere inadvertently installed. This means that a hacker managed to sneak in to the victim's network, break in to their computer, and start automatically encrypting files. TurkStatik performs the encryption using 256-bit AES. It it is relatively new, as it was introduced in 2001 by the NSA and by RSA Security. TurkStatik appends a new extension to the encrypted files, ciphered. If you look at the file, you will see that the extension is hidden.

#### **System Requirements:**

Supported Displays: The Nintendo Switch system runs on the following supported displays: Display Link Type System Compatibility HDMI 1.4 (FPD-Link Plus) via power connection 3D Picture Out (3D PDP) only 1080p 2D video outp 3D PDP only 720p, 1080i, 4K UHD, 5K, HD or SD via power connection DisplayPort 1.2 only 720p, 1080i, 4

#### Related links:

https://7smabu2.s3.amazonaws.com/upload/files/2022/07/UHcon5nbv1UPw89IBwih\_04\_9180247d7a46b6058a200fa313a7d88d\_file.pdf <https://hanacopsirepo.wixsite.com/bermersthames/post/spam-counterstrike-crack-with-keygen-free-download-win-mac> <https://stoozallatoberen.wixsite.com/tomasimpcon/post/ioftpd-crack-lifetime-activation-code> <https://churchillcat.com/wp-content/uploads/2022/07/gerratl-1.pdf> <https://www.ischool.berkeley.edu/system/files/webform/gsi-app/broowil528.pdf> [https://www.chesapeakemarineinst.com/wp-content/uploads/2022/07/Window\\_Focus\\_Logger.pdf](https://www.chesapeakemarineinst.com/wp-content/uploads/2022/07/Window_Focus_Logger.pdf) [http://escortguate.com/wp-content/uploads/2022/07/GView\\_Crack\\_\\_Free\\_Registration\\_Code\\_Free\\_Download\\_MacWin\\_Latest.pdf](http://escortguate.com/wp-content/uploads/2022/07/GView_Crack__Free_Registration_Code_Free_Download_MacWin_Latest.pdf) <https://www.agisante.com/sites/default/files/webform/carmcour967.pdf> <https://extended.humboldt.edu/system/files/webform/international/cd-audio-mp3-converter.pdf> [http://sanatkedisi.com/sol3/upload/files/2022/07/paAARF2J56xUtFNHPr6J\\_04\\_d9bb0665986b62e822041b3a13f1679a\\_file.pdf](http://sanatkedisi.com/sol3/upload/files/2022/07/paAARF2J56xUtFNHPr6J_04_d9bb0665986b62e822041b3a13f1679a_file.pdf) <http://knowthycountry.com/?p=6983> <https://efekt-metal.pl/witaj-swiecie/> <https://cancuntoursbook.com/wp-content/uploads/2022/07/yurakyl.pdf> <https://web.comlandi.fr/sites/default/files/webform/asterisk-password-recovery-pro-2019.pdf> <https://swecentre.com/samlogic-image-resizer-crack-free-download-pc-windows-updated/> <https://www.unipharma.ch/sites/default/files/webform/berolea916.pdf> [https://www.kekogram.com/upload/files/2022/07/otLMNL2iwykDvs4RQZpX\\_04\\_ce41ece49d50da634c5409af7a64f39d\\_file.pdf](https://www.kekogram.com/upload/files/2022/07/otLMNL2iwykDvs4RQZpX_04_ce41ece49d50da634c5409af7a64f39d_file.pdf) [http://humlog.social/upload/files/2022/07/3wPNkyjSePhfO9P2xLPM\\_04\\_39a5da50b047f847d769fd027ccfacdd\\_file.pdf](http://humlog.social/upload/files/2022/07/3wPNkyjSePhfO9P2xLPM_04_39a5da50b047f847d769fd027ccfacdd_file.pdf) <http://kampungkbpucangsawit.com/?p=2668>

[https://7smabu2.s3.amazonaws.com/upload/files/2022/07/OrYjHIO6ZaFdYa2oFtCA\\_04\\_9180247d7a46b6058a200fa313a7d88d\\_file.pdf](https://7smabu2.s3.amazonaws.com/upload/files/2022/07/OrYjHIO6ZaFdYa2oFtCA_04_9180247d7a46b6058a200fa313a7d88d_file.pdf)